# **UNIVERSIDAD DE GUADALAJARA**

# **CENTRO UNIVERSITARIO DE LOS VALLES**

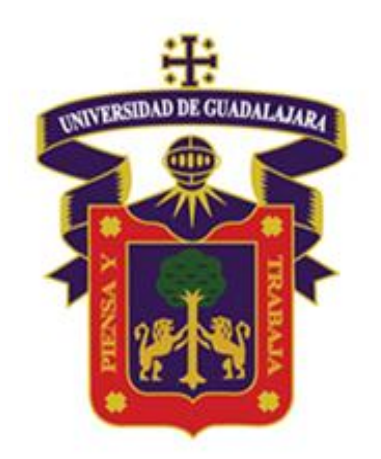

# **PROGRAMA DE ESTUDIO**

# **PROGRAMACIÓN WEB (Desarrollo Web Back - End)**

# **DATOS GENERALES DEL PROGRAMA DE ESTUDIOS**

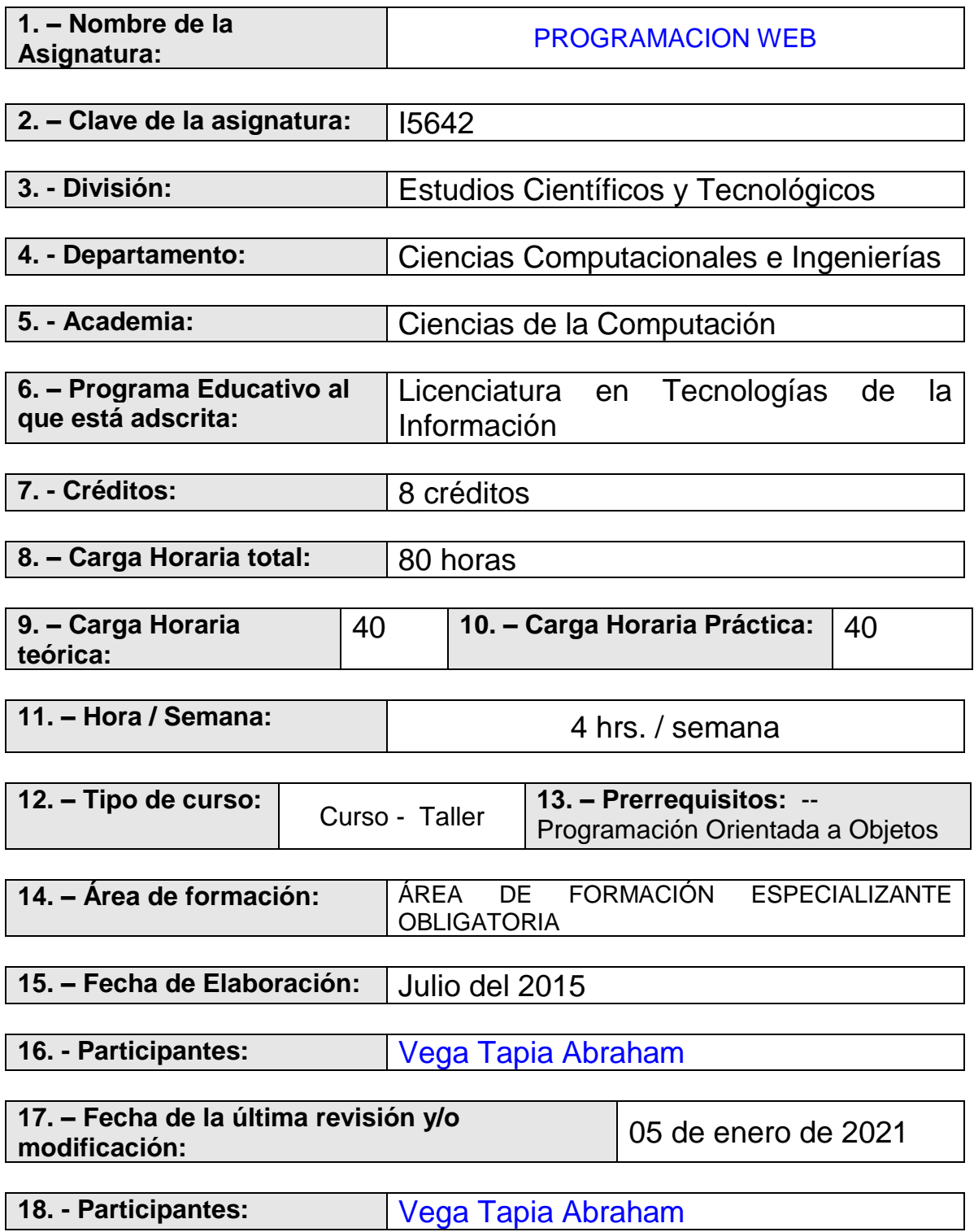

# **PRESENTACION DEL CURSO**

La automatización de procesos y el buen manejo de la información en las organizaciones tanto públicas como privadas, hace necesario contar con herramientas que permitan almacenar la gran cantidad de datos que generan las actividades cotidianas de todas las empresas, aún mejor la pronta recuperación o la consulta de dicha información desde cualquier parte del mundo hace indispensable el tener a la mano sistemas o aplicaciones que permitan acceder a la información a través de la red de redes, la Internet.

El presente curso pretende dar a conocer a los estudiantes las herramientas y los lenguajes necesarios para generar habilidades en el desarrollo e implementación de proyectos para el e – commerce y el e – bussiness a través de portales web y que de esta manera tenga una clara visión de las tecnologías web que más se utilizan para el manejo de información a través de sistemas distribuidos.

Este curso pretende desarrollar habilidades técnicas en los estudiantes de tecnologías de la información en el desarrollo de aplicaciones web dinámicas con el uso y la combinación de lenguajes de servidor con conexión a bases de datos en línea.

Esta materia está organizada en una serie de unidades programáticas en las cuales mediante contenidos teóricos pero principalmente prácticos se busca que el estudiante adquiera las técnicas y los conocimientos necesarios en el campo del diseño de aplicaciones web en su modalidad back end.

En la Primera Parte se trabaja sobre el modelo Cliente – Servidor, el hospedaje de sitios web en hosting gratuitos, el protocolo FTP así como en el diseño y creación de una base de datos en línea que se utilizará para el desarrollo de las prácticas de este curso.

En la Segunda Parte se trabaja sobre las generalidades de programación de un lenguaje del lado de servidor.

En la tercer parte se trabaja con formularios web que mediante la programación de código de servidor se puede manipular la información almacenada en una base de datos en línea.

En la cuarta parte se trabaja la aplicación de seguridad para el control de acceso controlado a las aplicaciones web así como la implementación de tecnologías que web que ayudan a mejorar el rendimiento de las mismas.

# **OBJETIVO (General y Específicos)**

**OBJETIVO GENERAL** : Desarrollar en el estudiante habilidades en el uso y manejo de algún lenguaje de programación del lado de servidor con conectividad a bases de datos que permita acceder a la información del negocio desde cualquier parte del mundo a través de Internet.

Se pretende que el estudiante reconozca y genere habilidades en el diseño de sistemas de información basados en formularios web que interactúen con bases de datos en línea; desarrolle competencias en la programación de aplicaciones cliente - servidor (back end) en arquitecturas de Intranet e Internet con uso de algún lenguaje de servidor a través de elaboración de productos y del desarrollo de los módulos de aprendizaje del curso.

#### **Herramientas y materiales**:

- Microsoft Windows 7 Ultimate o Enterprise (Windows 10)
- Adobe Dreamweaver
- SublimeText
- FileZilla
- Servidor Web IIS (Internet Information Server)
- Servidor Web Apache
- Soporte para el lenguaje PHP
- Base de datos MySQL administrado con PHPMyadmin
- Navegadores: Chrome, Firefox, Safari, Opera y Edge

## **OBJETIVOS ESPECIFICOS**

**Objetivo Específico 1:** Al término de la unidad 1 y dados los recursos de apoyo, ejemplos y prácticas otorgados por el asesor el estudiante distinguirá y reconocerá el modelo cliente – servidor; administrará un hospedaje web mediante un proveedor de hosting gratuito; publicará archivos desde su equipo de cómputo y hacia su hosting por medio del protocolo FTP y por último diseñará y elaborará una base de datos en línea.

**Objetivo Específico 2:** Al término de la unidad 2 y dados los recursos de apoyo, ejemplos y prácticas otorgados por el asesor el estudiante reconocerá las generalidades y los conceptos básicos de un lenguaje de servidor para posteriormente usarlo como herramienta para la creación de aplicaciones y proyectos web dinámicos.

**Objetivo Específico 3:** Al término de la unidad 3 y dados los recursos de apoyo, ejemplos y prácticas otorgados por el asesor el estudiante desarrollará habilidades en la programación de scripts que permitan elaborar aplicaciones de bases de datos en línea con el uso de un lenguaje de servidor implementando altas de registros, consultas, actualizaciones y eliminación de información de una base de datos desde formularios web dinámicos.

**Objetivo Específico 4:** Al término de la unidad 4 y dados los recursos de apoyo, ejemplos y prácticas otorgados por el asesor el estudiante identificará y reconocerá las sesiones del lenguaje de servidor como mecanismo para compartir valores a través de la navegación entre varias páginas del mismo sitio web, las programará para proteger el acceso de usuarios no validados o no autorizados; además programará scripts tanto del lado del cliente como del lado del servidor para mejorar la experiencia de navegación del usuario evitando recargas innecesarias en el navegador web.

# **INDICE DE MÓDULOS**

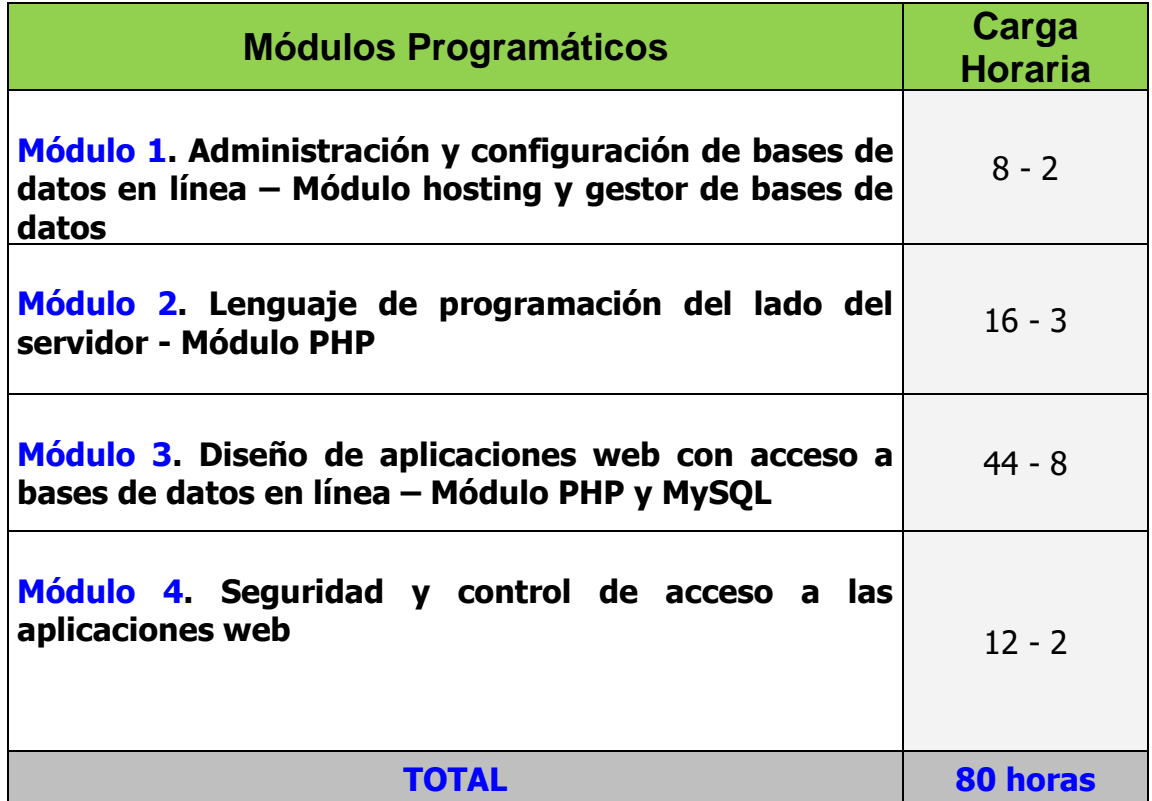

# **DESARROLLO PROGRAMÁTICO DE LOS MÓDULOS**

#### **MÓDULO I**

**Nombre del módulo**: Administración y configuración de bases de datos en línea – Módulo hosting y gestor de bases de datos.

**Objetivo Específico:** Al término de la unidad 1 y dados los recursos de apoyo, ejemplos y prácticas otorgados por el asesor el estudiante distinguirá y reconocerá el modelo cliente – servidor; administrará un hospedaje web mediante un proveedor de hosting gratuito; publicará archivos desde su equipo de cómputo y hacia su hosting por medio del protocolo FTP y por último diseñará y elaborará una base de datos en línea.

**PROPÓSITO DE ESTE MÓDULO**: Se pretende que el estudiante reconozca el modelo cliente - servidor como eje fundamental de las plataformas web así como la administración local y remota de un proyecto web dinámico; además que diseñe y elabore una base de datos en línea que será consultada desde Internet.

**INTRODUCCIÓN**: Las aplicaciones web dinámicas pueden acceder a bases de datos en líneas las cuales se hospedan en servidores o equipos remotos. Para poder hacer uso de manera remota a la información de éstas bases de datos es necesario desarrollar proyectos con algún lenguaje de programación del lado del servidor y cuyos archivos se pueden gestionar mediante el funcionamiento del modelo cliente – servidor y con el uso del protocolo de comunicación FTP.

#### **Carga Horaria teórica**: 4 **Carga Horaria práctica:** 4

#### **Contenido programático desarrollado:**

- 1.1. Modelo Cliente Servidor
- 1.2. Servidores Web (Web Servers)
- 1.3. Servicios de Hospedaje Web (Hosting)
- 1.4. FTP (Protocolo de transferencia de archivos)
	- 1.4.1. Creación de cuenta FTP en hosting
		- 1.4.2. Subir y bajar archivos al hosting mediante un gestor gráfico de ftp
		- 1.4.3. Subir un archivo index.php a la carpeta raíz del hosting mediante ftp
- 1.5. Bases de datos en línea
	- 1.5.1. Creación de una bases de datos en el servidor
	- 1.5.2. Creación de tablas
- 1.6. Funciones básicas en las bases de datos
	- 1.6.1. Insertar datos
	- 1.6.2. Seleccionar datos
	- 1.6.3. Borrar datos
	- 1.6.4. Actualizar datos

## **MÓDULO II**

**Nombre del módulo**: Lenguaje de programación del lado del servidor - Módulo PHP

**Objetivo Específico:** Al término de la unidad 2 y dados los recursos de apoyo, ejemplos y prácticas otorgados por el asesor el estudiante reconocerá las generalidades y los conceptos básicos de un lenguaje de servidor para posteriormente usarlo como herramienta para la creación de aplicaciones y proyectos web dinámicos.

**PROPÓSITO DE ESTE MÓDULO**: Se pretende que el estudiante reconozca y utilice algún lenguaje de programación del lado del servidor como herramienta para la creación de aplicaciones web dinámicas.

**INTRODUCCIÓN**: Los lenguajes de programación que se utilizan para generar aplicaciones web dinámicas se denominan lenguajes del lado del servidor, éstos son interpretados por algún servidor web y envían la respuesta al navegador o usuario en formato de HTML; en este módulo se identificará la sintaxis y la metodología de la programación de un lenguaje de servidor en ambientes web.

#### **Carga Horaria teórica**: 08 **Carga Horaria práctica:** 08

#### **Contenido programático desarrollado:**

- 2.1. Introducción al lenguaje de servidor
- 2.2. Sintaxis del lenguaje de servidor
	- 2.2.1. Variables y constantes
	- 2.2.2. Impresión de valores en pantalla
- 2.3. Tipos de datos
- 2.4. Manejo de cadenas y textos
- 2.5. Operadores
- 2.6. Estructuras de control condicionales
	- 2.6.1. Sentencia IF
	- 2.6.2. Sentencia SWITCH
- 2.7. Bucles
	- 2.7.1. Bucle While
	- 2.7.2. Bucle For
- 2.8. Funciones de usuario
	- 2.8.1. Conceptos básicos
	- 2.8.2. Ámbito de variables
	- 2.8.3. Paso de argumentos
	- 2.8.4. Regreso de valores

#### **MÓDULO III**

**Nombre del módulo**: Diseño de aplicaciones web con acceso a bases de datos en línea – Módulo PHP y MySQL.

**Objetivo Específico:** Al término de la unidad 3 y dados los recursos de apoyo, ejemplos y prácticas otorgados por el asesor el estudiante desarrollará habilidades en la programación de scripts que permitan elaborar aplicaciones de bases de datos en línea con el uso de un lenguaje de servidor implementando altas de registros, consultas, actualizaciones y eliminación de información de una base de datos desde formularios web dinámicos.

**PROPÓSITO DE ESTE MÓDULO**: Se pretende que el estudiante comprenda el concepto de aplicaciones distribuidas en Internet e identifique por lo menos un ejemplo de una aplicación cliente servidor desarrollada con un lenguaje de servidor que le permita tener un panorama más amplio de la arquitectura de programación en Internet; de la misma manera genere habilidades en el diseño y programación de formularios web que le permitan el acceso y el manejo de la información almacenada en una base de datos en Internet.

**INTRODUCCIÓN**: Para poder gestionar la información que se almacena en bases de datos que están en Internet es necesario acceder a éstas desde aplicaciones web las cuales son desarrolladas con algún lenguaje de programación del lado del servidor. En este módulo se diseñarán formularios web que permitirán llevar a cabo las funciones de consultar, insertar, modificar y eliminar los registros almacenados en las tablas de la base de datos en línea.

#### **Carga Horaria teórica**: 22 **Carga Horaria práctica:** 22

#### **Contenido programático desarrollado:**

- 3.1. Introducción a las aplicaciones dinámicas con acceso a bases de datos en línea
- 3.2. Conexión del lenguaje de servidor hacia una base de datos en línea
- 3.3. Selección de registros y reportes en línea (2)
- 3.4. Agregar registros a la base de datos en línea (2)
- 3.5. Eliminar registros de la base de datos en línea
- 3.6. Modificar registros de la base de datos en línea (2)

#### **MÓDULO IV**

**Nombre del módulo:** Seguridad y control de acceso a las aplicaciones web.

**Objetivo Específico:** Al término de la unidad 4 y dados los recursos de apoyo, ejemplos y prácticas otorgados por el asesor el estudiante identificará y reconocerá las sesiones del lenguaje de servidor como mecanismo para compartir valores a través de la navegación entre varias páginas del mismo sitio web, las programará para proteger el acceso de usuarios no validados o no autorizados; además programará scripts tanto del lado del cliente como del lado del servidor para mejorar la experiencia de navegación del usuario evitando recargas innecesarias en el navegador web.

**PROPÓSITO DE ESTE MÓDULO**: Se pretende que el estudiante identifique las sesiones del lenguaje de servidor como mecanismo para compartir valores entre diferentes páginas web que conforman el proyecto en Internet así como para proteger la aplicación de accesos no autorizados; además que mejore la experiencia del usuario en la navegación y respuesta de las páginas web dinámicas mediante la programación de scripts de AJAX.

**INTRODUCCIÓN**: Para garantizar que el acceso a la aplicación web sea solamente para usuarios registrados o validados es necesario implementar mecanismos que permitan brindar seguridad a todas las páginas web que conforman el proyecto en su totalidad, esto se logra mediante variables de sesión que permiten almacenar valores sin importar su el visitante cambia de una página a otra dentro de la misma aplicación web.

Para mejorar la experiencia de navegación del usuario se combinan códigos del lado del cliente con códigos del lado del servidor que en conjunto permiten generar respuestas de aplicaciones de escritorio pero en ambiente web logrando disminuir la recarga del navegador entre cada petición al servidor web.

#### **Carga Horaria teórica**: 06 **Carga Horaria práctica:** 06

#### **Contenido programático desarrollado:**

- 4.1. Variables de tipo SESION
	- 4.1.1. Iniciar una sesión
	- 4.1.2. Asignar valor a una sesión
	- 4.1.3. Leer el valor de una sesión
	- 4.1.4. Destruir una sesión
- 4.2. Introducción a AJAX
	- 4.2.1. AJAX combinado con lenguaje de servidor
	- 4.2.2. AJAX con conexión a bases de datos en línea

# **EVIDENCIAS PARA LA EVALUACION DE APRENDIZAJES POR MÓDULO:**

## **MÓDULO I**

Los estudiantes tramitan y obtienen un hospedaje web gratuito, identifican el modelo cliente – servidor como punto de partida para el desarrollo web, generan una cuenta FTP en su hosting y publican archivos desde su equipo local hacia su hospedaje web, generan una base de datos en línea con al menos 3 tablas.

**Tarea de desempeño**: Obtener una cuenta para contar con hosting web gratuito por cada estudiante, generar un dominio en ese hosting así como una cuenta FTP, elaborar una base de datos en el hosting con 3 tablas y que al menos dos de ellas estén relacionadas.

## **MÓDULO II**

Los estudiantes elaboran páginas web a través de codificación de un lenguaje de servidor en el bloc de notas o en cualquier editor WYSIWYG, conocen las generalidades y la sintaxis del lenguaje de programación para web.

**Tarea de desempeño**: Construcción de páginas web dinámicas a través de un lenguaje de servidor con el apoyo de editores de texto plano o aplicaciones gráficas WYSIWYG y publicadas en un servidor web en Internet.

#### **MÓDULO III**

Los estudiantes diseñan y elaboran formularios web que con apoyo de un lenguaje de programación del lado del servidor llevan a cabo las 4 funciones básicas en el uso de bases de datos: selección, inserción, actualización y eliminación de la información contenida en ésta.

**Tarea de desempeño**: Programar scripts del lado del servidor que permitan diseñar y elaborar al menos 3 formularios web con los cuales llevarán a cabo las prácticas de insertar datos desde una página web dinámica y hacia una base de datos en línea, actualizar datos, borrar datos así como diseñar una tabla html dinámica que mostrará los registros de al menos una tabla de la base de datos.

## **MÓDULO IV**

Los estudiantes implementan mecanismos de protección a sus aplicaciones web dinámicas para evitar el acceso a usuarios no autorizados así como mejoran la experiencia del usuario mediante la aplicación de la tecnología AJAX.

**Tarea de desempeño**: Programar scripts con el lenguaje de servidor que por medio de variables de SESION protejan la aplicación web de accesos no autorizados brindándole seguridad al proyecto en Internet; Programar scripts combinando lenguajes del lado del cliente así como lenguaje del lado del servidor para mejorar la experiencia del usuario en la navegación y respuesta en el modelo cliente servidor en los navegadores web.

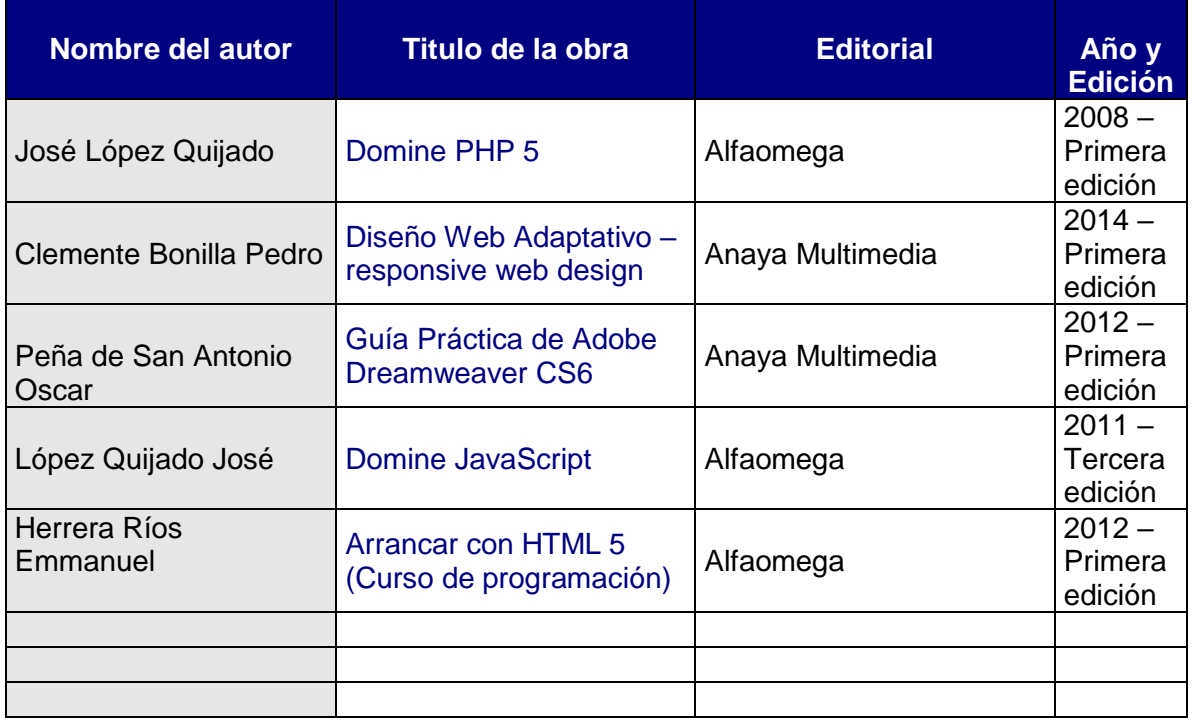

# **BIBLIOGRAFÍA BÁSICA Y COMPLEMENTARIA**

## **Módulo 1:**

http://www.w3schools.com/php/php\_mysql\_intro.asp http://www.w3schools.com/php/php\_mysql\_create\_table.asp http://www.w3schools.com/php/php\_mysql\_insert.asp http://www.w3schools.com/php/php\_mysql\_insert\_lastid.asp http://www.w3schools.com/php/php\_mysql\_select.asp http://www.w3schools.com/php/php\_mysql\_delete.asp http://www.w3schools.com/php/php\_mysql\_update.asp

## **Módulo 2:**

http://www.w3schools.com/php/php\_intro.asp http://www.w3schools.com/php/php\_syntax.asp http://www.w3schools.com/php/php\_echo\_print.asp http://www.w3schools.com/php/php\_datatypes.asp http://www.w3schools.com/php/php\_string.asp http://www.w3schools.com/php/php\_if\_else.asp http://www.w3schools.com/php/php\_switch.asp http://www.w3schools.com/php/php\_looping.asp http://www.w3schools.com/php/php\_looping\_for.asp http://www.w3schools.com/php/php\_functions.asp http://www.w3schools.com/php/php\_superglobals.asp

# **Módulo 3**

http://www.w3schools.com/php/php\_mysql\_select.asp http://www.w3schools.com/php/php\_mysql\_insert.asp http://www.w3schools.com/php/php\_mysql\_update.asp http://www.w3schools.com/php/php\_mysql\_delete.asp

## **Módulo 4**

http://www.w3schools.com/php/php\_sessions.asp http://www.w3schools.com/php/php\_ajax\_intro.asp http://www.w3schools.com/php/php\_ajax\_php.asp http://www.w3schools.com/php/php\_ajax\_database.asp

# **EVALUACIÓN**

#### *A) DEL PROGRAMA DE ESTUDIOS*

El programa de estudios deberá ser evaluado antes del calendario **2021 A** y al término del mismo para ver su pertinencia de acuerdo con los requerimientos del profesional que se está formando, por lo que deberían evaluarse aspectos como:

- a) Objetivos. (generales y particulares).
- b) Contenidos.
- c) Metodología.
- d) Sistema de evaluación.
- e) Bibliografía.

Esto se llevará a cabo mediante un cuestionario con preguntas sobre los puntos mencionados arriba. Se envía el cuestionario al estudiante vía correo electrónico o vía plataforma de material instruccional en línea para que lo conteste. Se pueden realizar preguntas como:

¿Qué sugerencias agregarías a la materia? ¿Cómo justificarías esas sugerencias? ¿Cómo evalúas la didáctica del asesor? ¿Cómo evalúas la experiencia en el tema por parte del instructor? ¿Cómo evalúas los materiales de apoyo utilizados por el instructor? ¿Qué recomiendas que se ajuste en este curso – materia?

De la misma manera se deberá evaluar por parte de la Academia de Ciencias de la Computación del Departamento de Ciencias Computacionales e Ingenierías

## *B) DE LA LABOR DEL PROFESOR*

La labor del profesor será evaluada de conformidad con el instrumento institucional que al respeto se utiliza en el Centro Universitario de los Valles. (Autoevaluación del profesor que entrega el Departamento); así como con la encuesta que contesta el estudiante en el sistema SIIAU en línea.

De la misma manera y en el mismo cuestionario para la evaluación del programa de estudios se incluirán también preguntas relacionadas hacia la manera de impartir clase del profesor, su metodología y la manera de tratar a los estudiantes.

*C) DE LA METODOLOGIA DE ENSEÑANZA-APRENDIZAJE (INSTRUMENTACIÓN DIDÁCTICA)*

El curso se trabaja en laboratorio de cómputo con el apoyo de máquinas virtuales en donde están pre instaladas las herramientas y los lenguajes necesarios para este curso,

el profesor expone las prácticas haciendo demostraciones técnicas y ejecutando paso a paso lo que se tiene que elaborar en clase, posteriormente los estudiantes practican lo que el profesor acaba de exponerles y si hay dudas el profesor atiende de manera particular al estudiante que tiene problemas o dudas técnicas sobre la práctica presencial.

Al final de la sesión presencial se pide investigar sobre lo que se va a ver en la siguiente sesión y se les pide a los estudiantes que vuelvan a practicar lo realizado en clase pero ahora en sus casas, prácticas extraclases.

## *D) DEL TRABAJO REALIZADO POR EL ESTUDIANTE*

**Conocimientos**: Manejo de Sistema Operativo Windows, creación de carpetas y administración de archivos, manejo de máquinas virtuales, uso de aplicaciones gráficas para apoyo al desarrollo web, transferencia de archivos mediante el protocolo FTP así como producción de proyectos web dinámicos mediante la combinación de algún lenguaje de servidor y una base de datos hospedada en un hosting.

**Habilidades, destrezas**: actividades prácticas para generar habilidades de desarrollo y producción de tecnología; búsqueda de información en Internet, búsqueda de materiales de apoyo electrónicos en Internet

**Actitud**: interés, participación, trabajo en equipo, apoyo a los compañeros, auto aprendizaje, gusto por la lectura e investigación por compartir conocimiento

**Valores**: puntualidad, responsabilidad, trato y tolerancia, reflexión y disposición.

**NOTA IMPORTANTE**: Se sugiere que el profesor elabore un instrumento para que el estudiante se autoevalúe con las mismas categorías.

# **X.- ACREDITACION DEL CURSO**

#### *Requisitos*

**Administrativo:** Contar con un numero asistencias mínimas para acreditar en periodo ordinario o en extraordinario (Reglamento General de Promoción y Evaluación de Estudiantes de la Universidad de Guadalajara)

**Art. 20.** Para que el estudiante tenga derecho al registro del resultado de la evaluación en el período ordinario, establecido en el calendario escolar aprobado por el H. Consejo General Universitario, se requiere:

**I.** Estar inscrito en el plan de estudios y curso correspondiente, y

**II.** Tener un mínimo de asistencia del 80 % a clases y actividades

#### registradas durante el curso.

**Académicos:** Evidencias de aprendizaje Se evalúa durante el periodo escolar mediante:

- Tareas, trabajos, participación en clase, exámenes y el desarrollo de un proyecto terminal.

Haber obtenido un promedio global mínimo de 60 puntos de un máximo de 100 puntos posibles.

Todos los estudiantes deberán presentar en tiempo y forma todos los trabajos señalados en el presente programa, participado tanto en las clases presénciales como en el material instruccional en línea, así como elaborar las prácticas demostradas por el profesor en el laboratorio de cómputo y por último desarrollar un producto terminal en el que se integre y utilice todo lo visto a lo largo de este curso.

# **XI. CALIFICACION DEL CURSO**

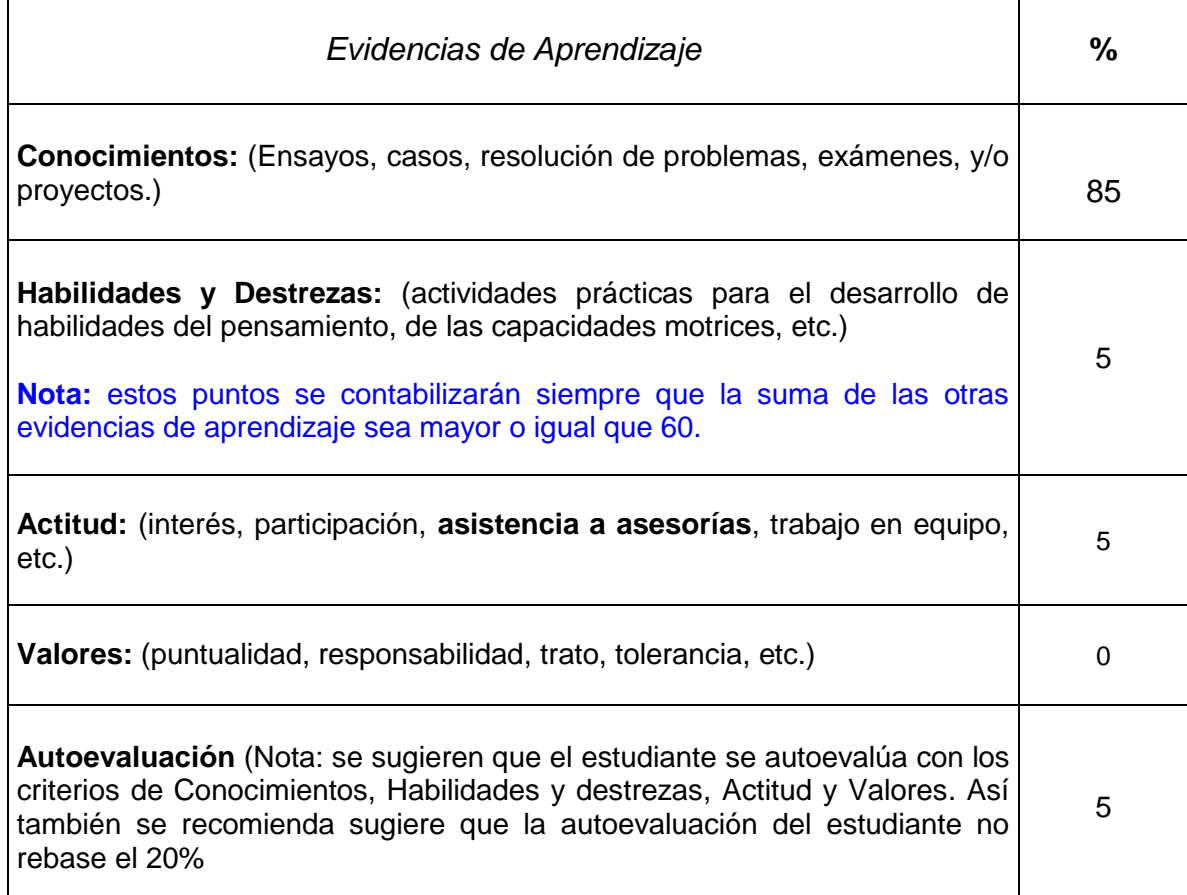

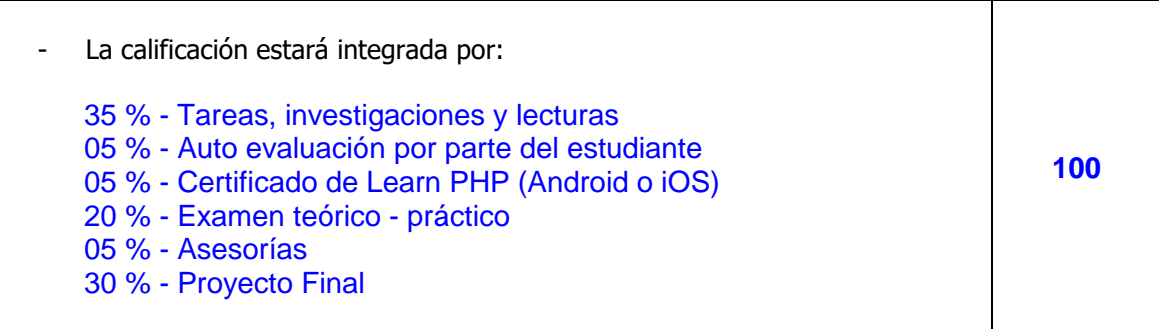

# **XII.- CALIFICACION EN PERIODO EXTRAORDINARIO**

Características del examen que se aplicará en periodo extraordinario, en correspondencia con lo señalado en el Reglamento General de Evaluación y Promoción de Estudiantes de la Universidad de Guadalajara. (Capítulo V)

La calificación en período extraordinario se otorgará de conformidad con lo establecido el Capítulo V del citado reglamento en sus artículos 23, 24, 25 Fracciones I, II y III.

Se aplicará un examen teórico el cual estará basado en los contenidos teóricos del contenido programático de esta asignatura.

Se le solicitará al estudiante diseñe, elabore y construya un sitio web dinámico que deberá estar publicado en un hosting gratuito con el uso de los códigos de HTML 5, CSS 3, JavaScript, PHP y MySQL. Las instrucciones precisas de este sitio web a manera de examen extraordinario se las compartirá el asesor en la plataforma del material instruccional en línea de esta materia.

De la calificación obtenida de la evaluación **extraordinaria**, solamente se tomará en cuenta el 80% del total.

De la calificación obtenida de la evaluación ordinaria, solamente se tomará en cuenta el 40 % del total.

La calificación final resulta de los puntos mencionados anteriormente.

# **REQUERIMIENTOS (Recursos Necesarios)**

Hardware:

- (n) Equipos de cómputo con por lo menos las siguientes características:
- (n) = No. de estudiantes inscritos en la materia
- Procesador Intel de Core i3 a Core i7 al menos a 2.0 GHz
- Espacio Libre en disco duro de 80 Gigas
- 4 Giga de de Memoria RAM (Recomendable 8 Gb)
- Monitor a 15" o 17" a color SVGA o superior
- Resolución en video de 1024 x 768 (Mínimo)
- Mouse con 2 o 3 botones (scroll)
- Teclado en español para Windows XP o Windows 7 o Windows 10
- Tarieta de Audio
- Tarjeta de Video

#### Accesorios para el Profesor:

• Cañón Proyector 3000 ansi lúmenes res. mínima 1024 x 768 (Conector HDMI)

#### Software:

- Microsoft Windows XP Professional Service Pack 2 o 3 o Microsoft Windows 7 Ultimate o Enterprise de 32 bits o 64 bits con Service Pack 1 (Windows 10)
- Adobe Acrobat Reader X (mínimo)
- Adobe Dreamweaver CS6 (Mínimo)
- Sublime Text 3 (Mínimo)
- Servidor de bases de datos MySQL
- Servidor web Apache
- Servidor web IIS
- Lenguaje de programación PHP bajo Apache Server
- FileZilla
- WinZip
- WinRAR
- Microsoft .net framework 4.5
- Windows Installer 4.5
- Windows Power Shell
- Google Chrome
- Firefox
- Safari
- Opera
- Edge
- Plug In de Adobe Flash Player en todos los navegadores solicitados
- Usuario con derechos de Administrador
- Cliente para máquinas virtuales: VMWare o VirtualBox

# **HORARIO DE USO DE EQUIPO DE CÓMPUTO**

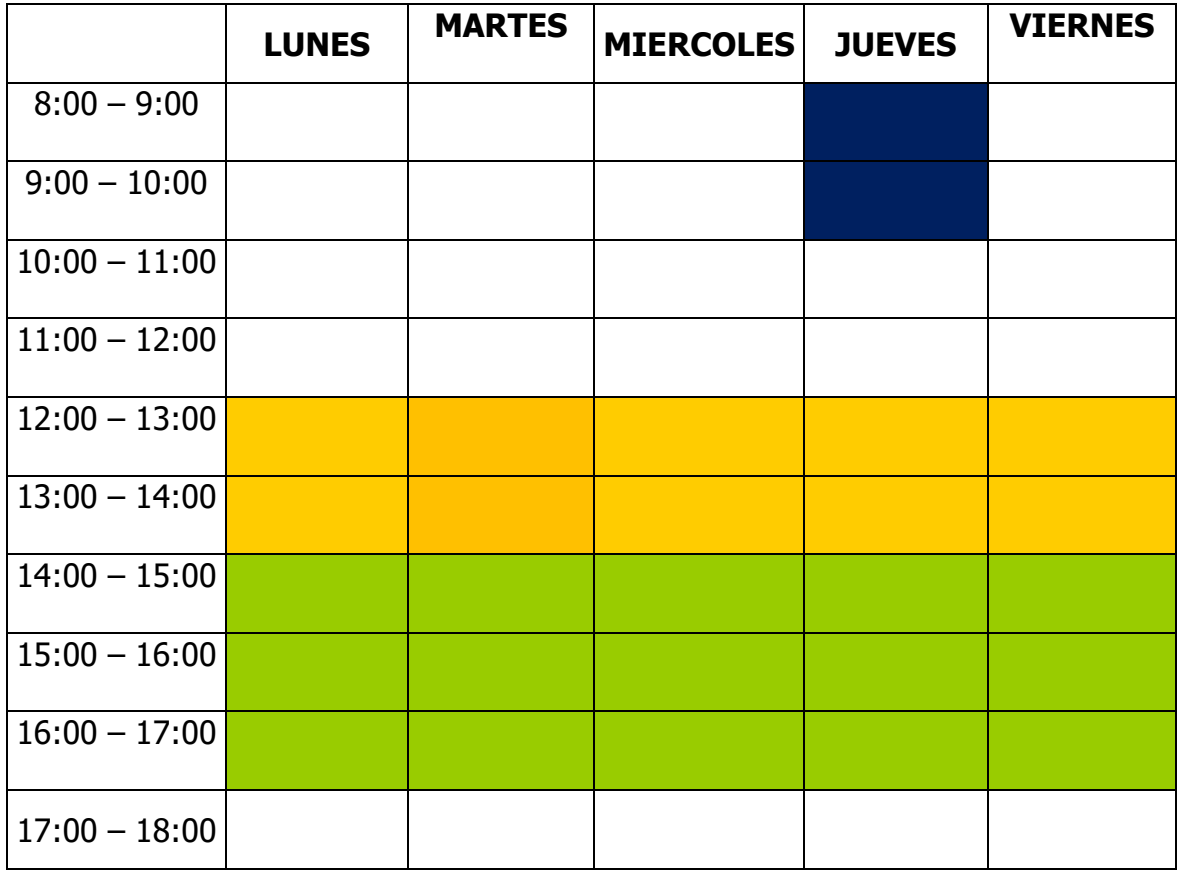

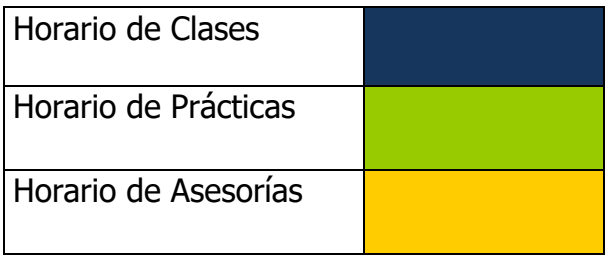

Total de horas a la semana: 4 horas.